## SAP ABAP table /SAPCND/MNT\_ITEM\_DELTA {Delta for Data in Item Area}

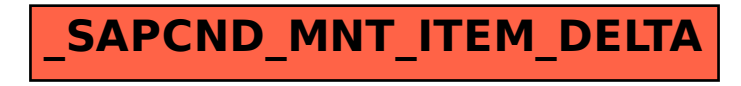